## МІНІСТЕРСТВО ОСВІТИ І НАУКИ УКРАЇНИ

## СУМСЬКИЙ ДЕРЖАВНИЙ УНІВЕРСИТЕТ

Кафедра наноелектроніки

## БАКАЛАВРСЬКА РОБОТА

За напрямом підготовки 6.050801 «Мікро- та наноелектроніка» за фаховим спрямуванням «Фізична та біомедична електроніка»

на тему:

«Система автоматизації двоконтурного твердопаливного котла

на базі мікроконтролера Atmega328P»

Очеретного Олександра Олександровича

Завідувач кафедрою Науковий керівник

\_\_\_\_\_\_\_\_\_\_\_ проф. О.Д.Погребняк \_\_\_\_\_\_\_\_\_\_\_Кривець О.С.

«  $\rightarrow$  2019 р. «  $\rightarrow$  2019 р.

### РЕФЕРАТ

# На дипломну роботу «Система автоматизації двоконтурного твердопаливного котла

на базі мікроконтролера Atmega328P» за напрямом підготовки 6.050801 «Мікро- та наноелектроніка» за фаховим спрямуванням «Фізична та біомедична електроніка» студента групи ФЕ 51

Очеретного Олександра Олександровича

Мета роботи – розробка, реалізація та налаштування системи керування твердопаливного комплексу опалення на базі мікроконтролера Atmega 328P Виконати налаштування та випробування автоматизованого комплексу.

Методом літературного дослідження розглянута елементна база електронних систем автоматизації розроблено дослідний макет системи опалення, електронної автоматизованої системи керування, систему графічного інтерфейсу вводу та виводу інформації. Систему безпеки та аварійного відключення. Реалізовані випробування автоматизованого комплексу.

Робота викладена на 49 сторінках у тому числі містить 11 рисунків, список використаної літератури з 23 джерел.

Ключові слова: **мікроконтролер Atmega328P, автоматизовані системи, електронні схеми, твердопаливний котел.**

# Зміст

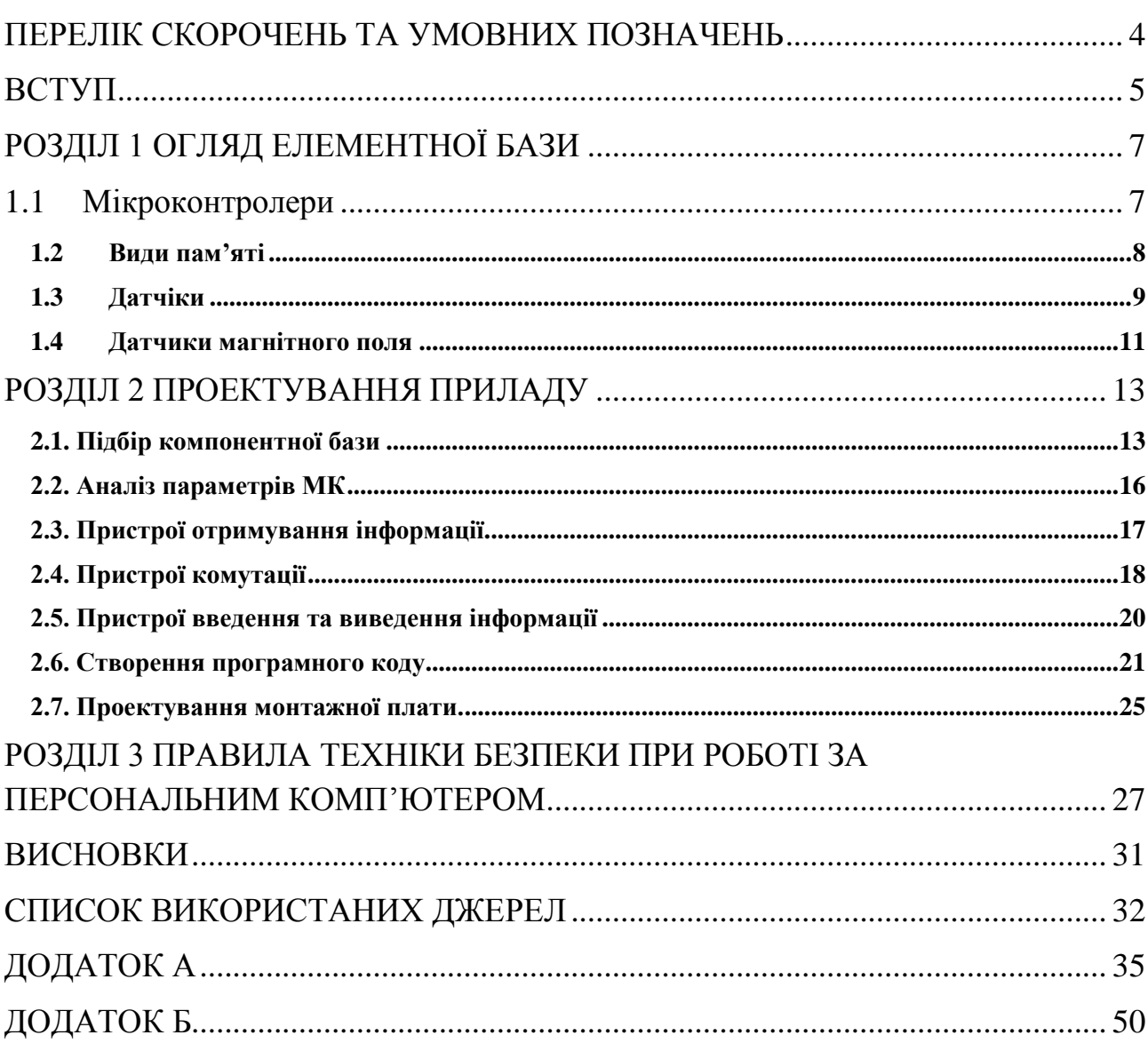

## **ПЕРЕЛІК СКОРОЧЕНЬ ТА УМОВНИХ ПОЗНАЧЕНЬ**

- <span id="page-3-0"></span>ГВП – гаряче водопостачяння
- ПЗП постійний запам'ятовуючій пристрій
- ОЗП операційний запам'ятовуючий пристрій
- МК мікроконтролер
- АЦП аналого цифрові перетворювачі
- ЦАП цифрово аналогові перетворювачі.

#### **ВСТУП**

<span id="page-4-0"></span>Складна ситуація на ринку енергоносіїв, особливо нафти та природного газу, робить перспективним використання альтернативних видів палива [1]. До таких видів можна віднести відходи харчових та деревообробних підприємств, відходи агропромисловості та навмисно вирощена для цих цілей біосировина [2,3]. Ефективність такого підходу була доведена рядом країн, серед яких флагманом є Велика Британія.

В той же час, для ефективного перетворення біологічної сировини в енергію необхідні спеціальні пристрої які можна об'єднати терміном «твердопаливні котли». Ефективність перетворення енергії у тепло залежить від багатьох факторів таких як вид палива, його стан, температура згорання, подача кисню, система бойлерів та інше. Від ефективності згорання, окрім ККД системи, буде залежати і рівень викидів шкідливих для екологічного стану викидів. Саме тому автоматизація твердопаливних перетворювачів енергії, що суттєво покращує їх універсальність по паливу та використанню, безпеку використання, ефективність та екологічність є актуальною задачею.

В наш час є актуальним використання твердопаливних котлів на різних видах палива. Вони використовуються як для опалення побутових приміщень так і виробничих цехів. У якості палива можуть використовуватись: вугілля дрібної фракції, відходи деревообробної промисловості або щільно пресована органічна сировина (тирса, подрібнені стебла сільськогосподарських рослин та ін.) Для контролю процесу горіння використовуються пальники різної конструкції. З них можливо виділити два основні типи: реторні та факельні. Для нормальної роботи пальника необхідно дозоване подавання палива та повітря у зону горіння. За роботою пальника та котла в цілому стежить блок керування.

**Мета роботи** – розробка, реалізація та налаштування системи керування твердопаливного комплексу опалення на базі мікроконтролера Atmega 328P Виконати налаштування та випробування автоматизованого комплексу.

**Об'єкт дослідження** електронний комплекс автоматизованого керування.

Робота апробована на науково – технічній конференції «Інформатика, математика, автоматика» що проводилася 23 – 26 квітня 2019 року у Сумському державному університеті [].

### **РОЗДІЛ 1 ОГЛЯД ЕЛЕМЕНТНОЇ БАЗИ**

#### <span id="page-6-1"></span><span id="page-6-0"></span>1.1 Мікроконтролери

У сучасній електроніці мікроконтролером називають спеціальний мікросхему, яка призначена для виконання набору функцій по керуванню електронним пристроєм. Основні відомості по мікроконтролерах добре освітлені в чисельних джерелах [14-16] Один і той же пристрій який раніше збирався на традиційних елементах стають значно менше та надійніше з застосування мікроконтролерів. Будь-який мікроконтролер складається з наступних основних елементів, що представлені на блок-схемі рис.1.1.

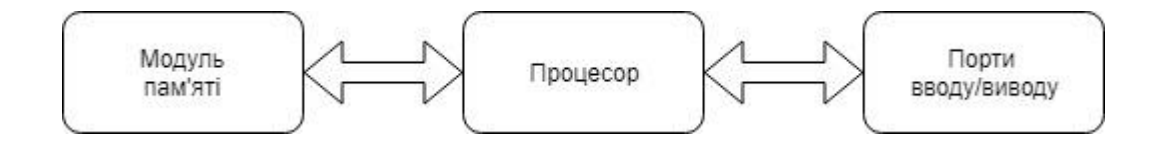

Рисунок 1.1. Основні складові мікроконтролера.

**Пам'ять** – це спеціальний електронний пристрій який являє собою набор комірок з можливістю збереження або нуля або одиниці. Від загальної кількості комірок залежить розмір пам'яті. Для збереження кожного числа у двійковому вигляді в пам'яті мікроконтролера виділяється певна кількість комірок. Від кількості комірок для збереження кожного числа залежить розрядність мікроконтролера.

**Порти вводу/виводу** – це спеціальні мікросхеми, за допомогою яких процесор може обмінюватись інформацію з зовнішніми пристроями. Причому за допомогою портів вводу процесор отримує інформацію зовні, а за допомогою портів виводу видає результати обробки інформації та керує зовнішніми пристроями.

**Процесор** – це головний елемент мікроконтролера, який призначений для виконання операцій з числами. Послідовність таких операцій називається програмою. Кожна операція кодується у вигляді двійкового числа та записується у пам'ять. Ті числа з якими оперує процесор називаються даними. Дані також записуються у пам'ять.

Усі три частини зв'язані між собою шиною даних. По цим шинам передаються дані від процесора до пам'яті та до портів вводу/виводу в обох напрямках.

#### <span id="page-7-0"></span>1.2 Види пам'яті

Необхідно приділити окрему увагу типам пам'яті. З точки зору процесора всі види пам'яті однакові. Це набор комірок для збереження інформації. Однак у реальному мікропроцесорному пристрої використовуються мікросхеми виготовлені за різними технологіями. Які мають різні властивості та призначення, для збереження програм зазвичай використовують так звані постійні запам'ятовуючі пристрої (ПЗП). Вони називаються постійними тому що допускають лише однократний запис інформації. Після запису інформації в ПЗП вона зберігається там постійно і не може бути змінена, що виключає випадкове псування та втирання програми. Запис ПЗП здійснюється за допомогою спеціальних програматорів. Існує декілька видів ПЗП але у загальному принципі при записуванні програматор змінює стан комірок різних областей кристалу у мікросхеми. Після записування програми у пам'ять вона зберігається там навіть після відключення живлення. Процесор може лише зчитувати інформацію з такої пам'яті, а можливість запису у нього відсутня.

Окрім ПЗП у будь – якому мікроконтролерному пристрої обов'язково повинна бути так звана операційна пам'ять, або оперативний запам'ятовуючий пристрій (ОЗП). В таку пам'ять процесор може як записувати інформацію, так і зчитувати. Жодна програма не обходиться без комірок пам'яті, які дозволяють зберігати проміжні значення при роботі програми та виконання розрахунків. Характерною ознакою ОЗП є те, що при вимкненні вся інформація яка зберігалась зникне. Сучасні технології не дозволяють створювати мікросхеми пам'яті які дозволять процесору швидко зчитувати та записувати інформацію і при цьому не втрачати її при вимкненні.

Окремим видом пам'яті є ПЗУ з електричним витиранням, ще вона називається флеш - пам'ять. Ці мікросхеми дозволяють процесору як записувати так і зчитувати інформацію, а також інформація зберігається у вимкненому стані самої мікросхеми. Недоліком даних мікросхем є дуже низька швидкодія і відносно малий об'єм. Тому такий вид мікросхем не підходить для збереження оперативних даних, а лише для збереження невеликої кількості важливих параметрів системи.

Роблячи висновки з вище наведеного бачимо що мікроконтролер це ціла сукупність мікросхем виготовлених на одному кристалі. Один мікроконтролер включає в себе як вище наведені пристрої так і додаткові, такі як:

- таймери;
- пристрої переривання;
- компаратори;
- АЦП
- ЦАП

#### <span id="page-8-0"></span>1.3 Датчіки температури

Важливим різновидом датчиків є датчики температури, які мають широкий спектр застосування буденному житті. Наприклад, регулювання температури в будівлі, теплиці, пральній машині тощо [17-19]. Крім того за допомогою вимірювання температури можливо з похибкою виміряти і інші

величини, такі як потік та рівень рідини. Принцип роботи такого датчика заснований на зміні опору від температури. В залежності від того збільшується опір чи зменшується при збільшенні температури, розрізняють датчики з додатнім та від'ємним температурним коефіцієнтом опору. Для точного виміру температури в межах від -200 до +850 ºС частіше за все застосовуються датчики температур з нікелю або платини. Вони завжди мають додатний температурний коефіцієнт опору. Електричний опір для металічних провідників змінюється за рівнянням:

$$
R_1 = R_0[1 + \alpha(T_1 T_0)] \tag{1}
$$

де *R*<sup>0</sup> – опір при 0 ºС (273 К); *R*<sup>1</sup> – опір при температурі *T*1; *α* – температурний коефіцієнт, який для платини 3,9×10<sup>-3</sup> і для нікелю 5,39×10<sup>-3</sup>.

Опір при 0 ºС обирається рівним 100 Ом такі вимірювальні резистори позначаються Pt-100 і Nt-100.

Для вимірювання температури датчик необхідно під'єднати в схему вимірювання. Найпростішим варіантом буде вимірювальний міст, що представлений на рис. 1.2.

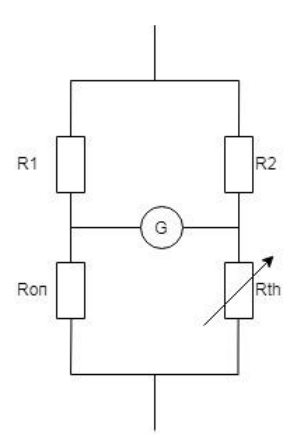

Рисунок 1.2. Вимірювальний міст.

Якщо опорний резистор підібрати таким чином що при 0 ºС гальванометр буде показувати 0 то тоді буде справедливим твердження що  $R_{on} = R_{th}$  оскільки верхні резистори ідентичні між собою. Перевагою такого способу вимірювання є незалежність результатів вимірювання від напруги живлення. Для технічних вимірів, коли потрібно мати безпосередньо показники температури, опір  $R_{on}$ можно прийняти постійними а показники вимірювального пристрою відкалібрувати.

Згідно до стандарту Міжнародної електротехнічної комісії, терморезистори з від'ємним температурним коефіцієнтом опору називають напівпровідникові резистори, опір яких падає при збільшенні температури. У таких резисторів температурний коефіцієнт опору складає близько 3-6 % / К, що приблизно у десять разів більше ніж у платинових та нікелевих датчиків. Терморезистор складається з полікристалічного суміші різних спечених оксидів, наприклад Fe<sub>2</sub>O<sub>3</sub>. Процес спікання здійснюється при 1000 - 1400 0 °C. Потім виготовляють контакти шляхом приварювання срібних пластин. Для підвищення надійності після зварювання сплав піддають штучному старінню.

Температурний датчик з цифровим виходом. Стрімкий розвиток технологій дозволяє виготовляти на одному кристалі з терморезистром виготовляти і інтегральні мікросхеми, а саме аналого-цифрові перетворювачі. Більшість таких датчиків працюють у по одному з трьох протоколів передачі даних SPI, I2C, 1-Wire. На одному кристалі з терморезистором виготовляють аналого-цифровий перетворювач і оперативну пам'ять яка зберігає результат вимірювання, та тригер виходу.

### <span id="page-10-0"></span>1.4 Датчики магнітного поля

Серед датчиків магнітного поля розрізняють три види, які використовують різні фізичні принципи : магнітно-резистивний, датчик Холла

та датчик Віганда. У загальному випадку датчик магнітного поля відрізняється не високою складністю та надійністю. Завдяки таким властивостям вони знайшли широке застосування у автомобілях та побутовій техніці. Магнітні датчики доцільно використовувати для контролю положення, вимірювання швидкості обертання.

Магнітно – резистивні датчики. Деякі феромагнітні матеріали, наприклад пермалой, змінює свій електричний опір під дією магнітного поля. Величина зміни опору залежить від величини напруженості магнітного поля та кута між вектором напруженості та напрямом струму. За допомогою сучасної плівкової технології можливо виготовити не великі та дешеві магнітно - резистивні датчики.

Датчик магнітного поля який використовує ефект Холла, відноситься до активних датчиків так як вони самі генерують сигнал пов'язаний з магнітним полем. Матеріалом для виготовлення датчика Холла зазвичай є кремній, арсенід індію. Новітньою розробкою в області датчиків магнітного поля є датчик Віганда. Він складається з попередньо обробленої металічного дроту зі сплаву «Вікалой» діаметром близько 0.3 мм намотаним у вигляді котушки довжиною 15 мм, яка має близько 1300 витків. Якщо цю котушку помістити в магнітне поле, то при перевищенні певної величини напруженості. Напрям намагніченості спонтанно зміниться. У результаті цього виникає імпульс тривалістю 20 мкс та амплітудою 2.5 В. Перевагою даного датчика є: відсутність необхідністі джерела живлення, велика величина сигналу, широкий температурний діапазон (-196…+175 С).

### **РОЗДІЛ 2 ПРОЕКТУВАННЯ ПРИЛАДУ**

### <span id="page-12-1"></span><span id="page-12-0"></span>2.1. Підбір компонентної бази

Для реалізації блоку курування підходять декілька мікроконтролерів (МК), Перший варіант це МК Atmega 328P є 8-ми розрядним CMOS мікроконтролером з низьким енрогоспоживанням, який засновано на удосконаленій AVR RISC архітектурі, зовнішній вигляд якого представлений на рис. 2.1.

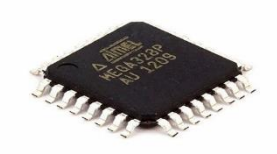

Рисунок 2.1. Мікроконтролер Atmega 328P.

Мікроконтролер Atmega 328P є 8-ми бітним процесором і дозволяє виконувати більшість команд за один такт. Має наступні параметри.

Пам'ять:

- 32kB Flash;

- 2kB ОЗУ;

- 1kB EEPROM.

Периферійних пристрої:

- два 8-бітних таймера/лічильника з модулями порівняння та подільниками частоти;

- один 16-бітний таймер/лічильник з модулем порівняння та подільником частоти а також з режимом запису;

- лічильник реального часу з окремим генератором;

- шість каналів PWM (аналог ЦАП);

- програмований послідовний порт USART;

- послідовний інтерфейс SPI;

- інтерфейс I2C;

- внутрішня схема (компаратор) порівняння напруги;

- блок опрацювання переривань та пробудження при зміні напруги на виводах мікроконтролера.

Спеціальні функції:

- програмне перезавантаження при ввімкненні та програмне розпізнавання зниження напруги живлення;

- внутрішній генератор тактових імпульсів з можливістю калі бровки;

- обробка внутрішніх та зовнішніх перериваннях;

- 6 режимів сну (зниження енергоживлення та зменшення шумів для більш точного перетворення АЦП).

Напруга живлення та швидкість процесора:

-1.8-5.5В при частоті до 4МГц;

-2.7-5.5В при частоті до 10МГц;

-4.5-5.5В при частоті до 20МГц.

Другим варіантом є високопродуктивний МК STM32F103 (рис. 2.2) який включає в себе 32 розрядну RISC-ядро ARM Cortex-M3 що працює на частоті 72 МГц, високошвидкісні вбудовані пам'яті широкий спектр розширених входів/виходів і периферійних пристроїв.

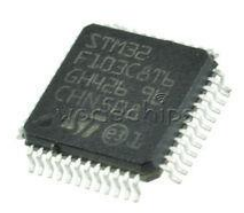

Рисунок 2.2. Зовнішній вигляд мікроконтролера STM32F103C8T6.

Має наступні базові параметри.

Пам'ять:

- 64kB Flash;

- 20kB ОЗУ.

Недоліком даного МК є відсутність пам'яті EEPROM, що призводить до необхідності застосування зовнішніх мікросхем. Однак це недолік є і перевагою оскільки відсутнє обмеження що до обсягу пам'яті (в межах пам'яті самих мікросхем)

Периферійних пристрої:

- два 12-бітових АЦП;

- три 16-розрядних таймери загального призначення та один PWM. Комунікаційні інтерфейси:

- два порти I2C;

- три шини SPI, USART.

Напруга живлення: від 2.0 до 3.6 В

Широкий набір режимів енергозбереження дозволяє розробляти програми з низьким енергоспоживанням.

#### <span id="page-15-0"></span>2.2. Аналіз параметрів МК

Розглядаючи параметри двох МК бачимо що перший варіант є менш потужним, однак має вбудовану енергонезалежну пам'ять що дозволяє зберігати необхідні дані навіть у вимкненому стані. Ще одною перевагою є робота у електричних колах з напругою живлення 5 В що робить можливим узгодження МК з багатьма сучасними датчиками та пристроями. Але менша потужність та тактова частота процесора є хоча і не критичним недоліком але на це необхідно звертати увагу. Даний недолік вирішується шляхом оптимізації програмного коду, але не повністю.

Другий варіант є більш вдалим аналогом для розробки пристрою, але він також має свої недоліки. Один із них є згаданий вище стосовно енергонезалежної пам'яті, а саме те що вона відсутня. Це призводить до застосування зовнішніх схем та ускладнення приладу. Другим недоліком є робота в електричних колах з напругою живлення 3,3 В, що приводить до застосування ліній узгодження у колах датчиків, оскільки вони працюють з напругою 5 В. Вирішення даної проблеми доцільно проводити шляхом застосування транзисторних ключів на малопотужних МОП-транзисторах або застосування оптопар.

Можемо зробити висновок що для вирішення наших потреб достатньо потужності МК Atmega 328P. Оскільки більшість вбудованих функцій дозволяють спростити наш пристрій не втрачаючи у функціоналі.

### <span id="page-16-0"></span>2.3. Пристрої отримування інформації

Для отримання температурних показників можливе використання двох різних типів датчиків: аналогових та цифрових, які виготовлені за інтегральною технологією у корпусі ТО-92 (рис. 2.3). Необхідні аналогові датчики які задовольняють наші потреби мають маркування: TMP36, LM35,LM34.

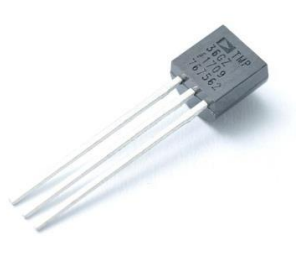

Рисунок 2.3. Датчик температури TMP36.

Всі вони мають однакові діапазони виміру температури, який становить від -40 до +150 градусів (після +125 точність падає). Різниця полягає лише у крутизні ВАХ, що вносить корективи у формулу розрахунку температури. Цифровий датчик температури із необхідним діапазоном являє собою інтегральну мікросхему з маркуванням DS18B20, зовнішній вигляд якої представлено на рис. 2.4.

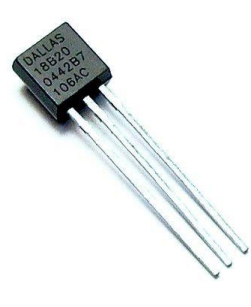

Рисунок 2.4. Датчик температури DS18B20 .

Діапазон вимірюваної температури лежить в межах від -55 до +125. Для діапазону від -10 до +85 похибка не перевищує 0.5 градуса. У кожного датчика DS18B20 є унікальний серійний номер із 64 символів, який дозволяє під'єднання декількох датчиків на одну лінію зв'язку. Тобто через один порт МК можливо обмінюватись інформацією з декількома датчиками.

У схемі застосовуються елементи що мають котушки індуктивності, а також застосування широтно - імпульсної модуляції збільшує вірогідність наводки електромагнітних завад в колах аналогових датчиків. Що призведе до отримання хибних значень температури, і знизить надійність приладу. Тому доцільно застосовувати цифрові датчики температури, вони мають більшу стійкість до електромагнітних завад, і можливість під'єднання декількох датчиків до одного порту МК. Це можливо завдяки унікальному серійному номеру із 64 символів та протоколу 1-Wire.

Контроль руху води у контурах гарячого водопостачання (ГВП) здійснюється за допомогою датчика потоку рідини. Він являє собою циліндр із немагнітного матеріалу в якому на осі розміщений імпелер виготовлений із магнітного матеріалу. Зовні на корпусі розміщений елемент Холла. При русі води вона обертає колесо, яке при обертанні створює змінне магнітне поле. Зміну поля фіксує елемент Холла і генерує послідовність імпульсів, які і слугують сигналом руху води в контурі.

# <span id="page-17-0"></span>2.4. Пристрої комутації

Для керування тепловими насосами використовуються електромагнітні реле з одною парою контактів. Основні параметри реле це напруга живлення та номінальний струм силових контактів. Реле необхідної конфігурації мають маркування SRD-05VDC-SL-C (рис. 2.5).

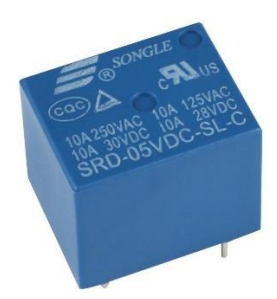

Рисунок 2.5. Реле SRD-05VDC-SL-C.

Параметри:

- номінальну робочу напругу котушки 5 В;
- номінальний робочий струм котушки 71 мА;
- опір котушки 70 Ом;
- споживану потужність 0.36 Вт;
- максимальний комутуючий струм 10 А;
- максимальну комутуючу напругу (постійну) 28 В;
- максимальну комутуючу напругу (змінну) 250 В;
- робоча температура -25°..+70°.

Дане реле повністю задовольняє наші потреби, як комутованим струмом так і напругою живлення котушки. Однак струм який споживає котушка має значення набагато більше ніж струм який можуть комутувати виводи МК, що робить необхідним застосування схем розвантаження у вигляді біполярного транзистора малої потужності та оптрона. Оптрон у даному ланцюгу виконує гальванічну розв'язку та захисту МК від струму самоіндукції.

Для керування частотою обертання електричного двигуна застосовується широтно-імпульсна модуляція. Суть даного метода полягає у вмиканні двигуна короткими імпульсами на високих частотах (>16кГц), і в залежності від тривалості імпульсу у ланцюгу протікає різний струм. Силовим елементом даного ланцюга є МОП-транзистор з індукованим каналом з маркуванням IRL3502 у корпусі TO-220 і з параметрами:

- гранично-допустима напруга стік-витік 20 В;
- гранично-допустима напруга затвор-витік 10 В;
- порогова напруга ввімкнення 0,7 В;
- максимально допустимий струм стоку 110 А;
- опір стік-витіку відкритого транзистора 0,007 Ом.

У ланцюгу керування даного транзистора присутня гальванічна розв'язка у вигляді оптрона PC817.

### <span id="page-19-0"></span>2.5. Пристрої введення та виведення інформації

Для виведення інформації про стан системи використовується знакосинтезуючий LCD дисплей lcd1602 (рис. 2.6), який має можливість виводити по шістнадцять символів у два ряди. Для зменшення кількості дротів підключення дисплея та МК використовую шину даних i2c та перетворювач на основі мікросхеми PCF8574. Застосування мікросхеми дає можливість зменшити кількість дротів у шині даних з 6 до 2. Дисплей має можливість регулювання яскравості.

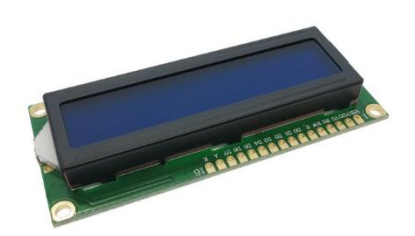

Рисунок 2.6. Дисплей Lcd1602.

Пристроєм введення інформації слугує інкрементальний енкодер, який при повороті на заданий кут генерує на своїх виводах послідовність імпульсів

(рис. 2.7). В залежності від черговості імпульсів ми можем визначати напрям обертання його ручки. В основі вбудована тактова кнопка. Таким чином у спрощеному вигляді енкодер це три тактові кнопки які при обертанні його ручки комутуються у певній послідовності.

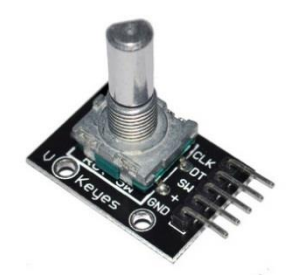

Рисунок 2.7. Інкрементальний енкодер.

<span id="page-20-0"></span>2.6. Створення програмного коду

Написання програмного коду для МК буде виконане в інтегрованому середовищі розробки Arduino IDE (рис. 2.8) на мові Arduino wiring фактично це мова С++ адаптована для МК сімейства AVR [20-22].

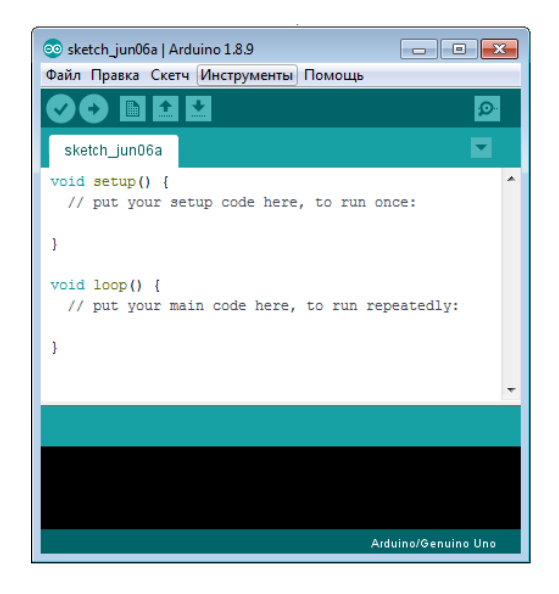

Рисунок 2.8. Вікно інтегрованого середовища розробки.

Для написання програмного коду всю роботу блоку спрощено представлено у вигляді чотирьох блоків:

- Контроль процесів горіння
- Контроль інтенсивності циркуляції теплоносія
- Система захисту, аварійне контрольоване вимкнення.
- Графічний інтерфейс

Контроль процесів горіння проводиться шляхом дозованої подачі палива у циклічному режимі з можливістю налаштування інтервалу часу роботи та пауз. Для оцінки якості згорання палива слугують датчики температури теплоносія, зауважимо що процеси відбору тепла носієм не є миттєвими і тому необхідно враховувати затримку в отриманні показників з датчиків. І не допускати різких змін темпів роботи котла. Такі різкі зміни температури приводять до перегріву самого котла і як наслідок не доцільного використання палива.

Система безпеки інтегрована і слідкує за правильністю роботи котла. Інформує про небажане горіння палива у механізмах подачі, і разі виникнення такої ситуації вмикає механізм подачі на проміжок часу який достатньо для того щоб паливо як загорілось було скинуте у камеру горіння. Блок керування споряджено аварійним джерелом живлення яке у разі вимкнення електроенергії проводить моніторинг систем та сповіщення про помилку. Якщо вимкнення проводилось на проміжок часу до 10 хв то блок після ввімкнення живлення продовжить свою роботу у нормальному режимі. Як додаткова опція можливе підключення датчика обертання механізму подачі палива, при заклиненні шнека подачі відбудеться моментальне відключення двигуна. При використанні більш потужних МК можливе розширення функцій системи безпеки з додаванням датчиків угарного газу, та системи вентиляції котельні.

Графічний інтерфейс розроблений таким чином що оновлення даних відбувається близько одного разу на секунду. Такий захід спрямований для розвантаження процесора та збільшення його швидкодії під час відображення статичних елементів на дисплею. При тестуванні було виявлено що код

очищення дисплея повільно працює . Це викликане постійним витиранням поля виводу, навіть якщо текст не оновлюється. Тобто перед виводом літер на дисплей необхідно його повністю очистити, але якщо підчас наступного циклу програми текст не змінюється то дисплей не потребує очищення. Обравши такий шлях оптимізації процесу ми досягли значних результатів.

Дисплей який ми використовуємо має завантажені в пам'ять лише англійські літери, що робить неможливим використання кирилиці. Але вирішення даної проблеми можливе. У пам'ять дисплею де знаходиться англійський алфавіт можливе завантаження восьми символів які ми власноруч можемо закодувати у двійковий код, що ми і зробимо. Проаналізувавши усі слова які ми використовуємо у інтерфейсі, знайшли сім літер аналог яких відсутній у англійському алфавіті. Створивши дані літери та завантаживши їх до пам'яті ми отримали можливість написання кирилицею деякого набора слів, що для наших потреб повністю достатньо. Можливе використання і повного алфавіту але перед виводом символу на дисплей, його необхідно завантажувати до пам'яті. А це в свою чергу знижує швидкодію коду.

Робота теплових насосів регулюється тими датчиками температури що і процеси горіння. При наявності двох контурів опалення або одного контуру опалення та контуру ГВП блок має можливість почергового ввімкнення теплових насосів. Такий режим дозволяє суттєво зменшити споживання електричної енергії. Для захисту теплових насосів від заклинення у теплі пори року блок проводить профілактичні запуски на декілька хвилин. Даний метод широко використовується і в блоках керування серійного виробництва.

При написання програмного коду засобів вводу довелось вирішувати складності, як програмним шляхом так і апаратним. При підключенні енкодера і його роботи у вигляді натискань оператором, виникає шум контактів. Це пов'язано з тим що робочий елемент кнопки при натисканні деформується і не відразу надійно замикає контакт. Мікроконтролер такі деформації розцінює як спрацювання кнопки. Дану проблему можливо вирішити на програмному рівні

методом повторного вимірювання стану протягом деякого проміжку часу. Також для підвищення чіткості спрацювань застосуємо апаратні переривання. Даний метод дає змогу зупиняти виконання основного коду у разі зміни сигналу на виводах МК. За допомогою цього ми позбулися пропусків при натисканні на кнопку енкодера та при обертанні його ручки, і збільшили швидкість відклику при натисканнях. Відмітимо що у разі виникнення переривання основна програма зупиняється, але вихідні виводи зберігають закомутований сигнал. Для коректної роботи усього коду в цілому необхідно що програма яка виконувалась під час переривань мала не високу складність, а інакше будуть підвисання та пропуски дій процесором. Кількість портів які підтримують переривання для МК Atmega 328P лише два, тому це максиму можливостей для даного МК.

Зауважимо що всі часові розрахунки відбуваються за рахунок внутрішніх тактових генераторів МК та виводяться за допомогою функції «millis()», яка має точність до 0.001 мс. Робимо висновок що при виконанні програмного коду похибка в часових інтервалах буде відсутня. При виявленні необхідності корегувати роботу від часу доби, можливе додавання модулю реального часу з незалежним живленням. Одним з важливих моментів при оперуванні великими числами у пам'яті МК є необхідність прописувати у дужках перед виразом «тип даних» який використовується у операціях. Таким чином ми передаємо МК кількість байтів які необхідно виділити в пам'яті для розрахунків при компілюванні програмного коду.

Проведено оптимізацію функцій збереження налаштування у енергонезалежній пам'яті. Тип пам'яті EEPROM має 100000 циклів запису і видалення, зчитування не входить в перелік. Тому необхідно забезпечити перевірку параметрів ті що використовуються від тих що записані у пам'яті. У разі виявлення зміни перезаписати значення.

Окремої уваги заслуговує меню відображення, яке написане без використання бібліотек. Хоча воно і виглядає громіздким, але воно не

навантажує МК, це досягнуто за допомогою використання змінних стану, з англ. Flag. Такий метод програмування дозволяє виконувати кожну частину меню лише один раз, а саме вивід та видалення кожного символу лише один раз і усуваємо можливість за циклування програми. Програмний код наведений у додатку А.

### <span id="page-24-0"></span>2.7. Проектування монтажної плати.

Для проектування монтажної плати був застосований інтернет додаток EasyEDA у якому була спочатку зібрана принципова схема. Після зборки схеми вона була імпортована у формат PCB, і у редакторі проводилось геометричне розміщення елементів на площині текстоліту. Зауважимо що елементи які комутують високу напругу розміщені на правому краю макету. Це виконано для забезпечення більшої надійності приладу та зробити можливість пробою неможливою. Після чого було проведене трасування плати.

Про даний процес можемо сказати що ми відтворюємо зв'язки принципової схеми на площині. Оскільки схема має середній рівень складності то відтворити її на односторонньому текстоліті складно без застосування додаткових перемичок. Простіше проектувати макет під текстоліт який має мідне покриття з обох боків. А контакти між шарами з'єднують спеціальними шахтами. При проектуванні шин слід уникати різких стоншень, бо у тих місцях буде можливе виникнення прогарів. Принципова схема наведена в додатку Б. Макет розроблений під можливість серійного збирання, для спрощення на плату нанесені позначки про розташування елементів. (рис. 2.9).

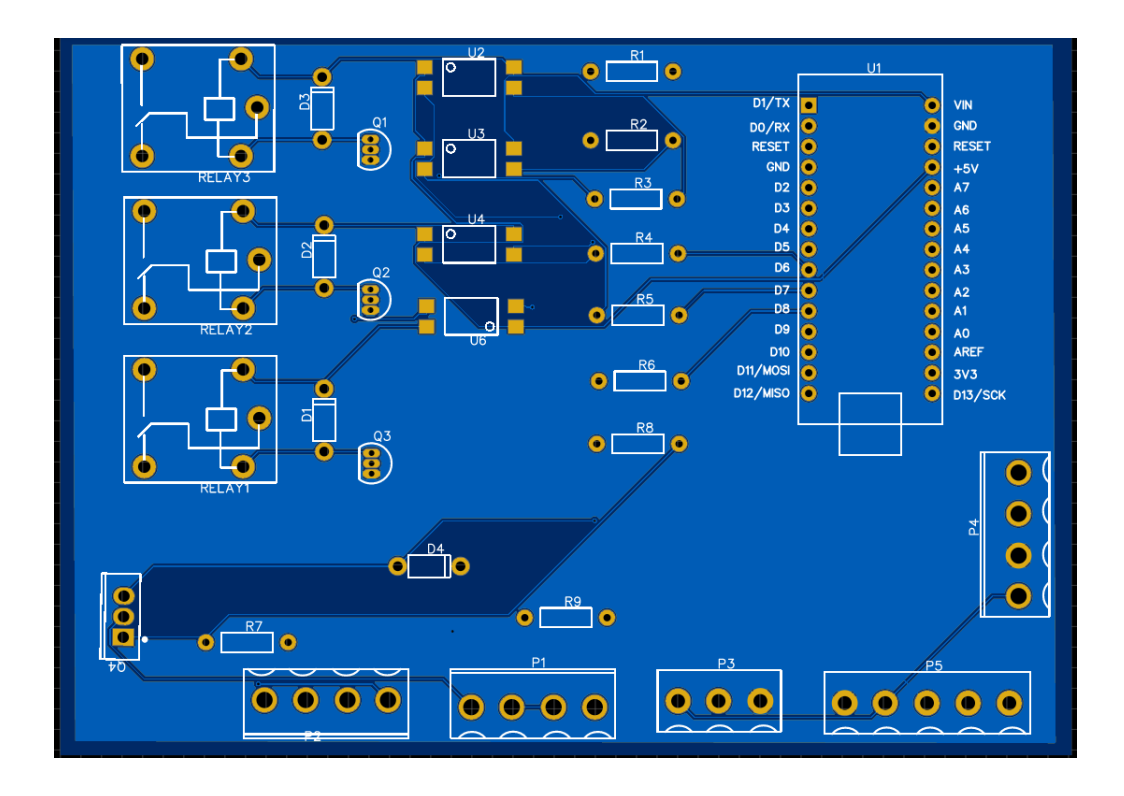

Рисунок 2.9. Макет плати приладу.

# <span id="page-26-0"></span>**РОЗДІЛ 3 ПРАВИЛА ТЕХНІКИ БЕЗПЕКИ ПРИ РОБОТІ ЗА ПЕРСОНАЛЬНИМ КОМП'ЮТЕРОМ**

Під час роботи на комп'ютерах можуть діяти такі небезпечні та шкідливі фактори:

− фізичні

− психофізіологічні.

#### **Електробезпека при роботі**

Заходи щодо усунення небезпеки ураження електричним струмом зводяться до правильного розміщення устаткування та електричних кабелів. Інші заходи щодо забезпечення електробезпеки, збігаються з загальними заходами пожежо- та електробезпеки [23]. В якості профілактичних заходів для забезпечення пожежної безпеки слід використовувати скриту електромережу, надійні розетки з пожежобезпечних матеріалів, силові мережі живлення устаткування виконувати кабелями, розрахованими на підключення в 3-5 разів більшого навантаження, включати й виключати живлення обладнання за допомогою штатних вимикачів. Треба регулярно робити очистку внутрішніх частин комп'ютерів, іншого устаткування від пилу, розташовувати комп'ютери на окремих неспалюваних столах. Для запобігання іскріння необхідно рідше встромляти і виймати штепсельні вилки з розеток.

### **Освітлення**

Система освітлення повинна відповідати таким вимогам:

- − освітленість на робочому місці повинна відповідати характеру зорової роботи, який визначається трьома параметрами: об'єктом розрізнення – найменшим розміром об'єкта, що розглядається на моніторі ПК; фоном, який характеризується коефіцієнтом відбиття; контрастом об'єкта і фону;
- − необхідно забезпечити достатньо рівномірне розподілення яскравості на робочій поверхні монітора, а також в межах навколишнього простору;
- − на робочій поверхні повинні бути відсутні різкі тіні;
- − в полі зору не повинно бути відблисків (підвищеної яскравості поверхонь, які світяться та викликають осліплення);
- − величина освітленості повинна бути постійною під час роботи;
- − слід обирати оптимальну спрямованість світлового потоку і необхідний склад світла.

#### **Вимоги до монітору**

Основним обладнанням робочого місця користувача комп'ютера є монітор, системний блок та клавіатура. Робочі місця мають бути розташовані на відстані не менше 1,5 м від стіни з вікнами, від інших стін на відстані 1м, між собою на відстані не менше 1,5 м. Відносно вікон робоче місце доцільно розташовувати таким чином, щоб природне світло падало на нього збоку, переважно зліва.

Робочі місця слід розташовувати так, щоб уникнути попадання в очі прямого світла. Джерела освітлення рекомендується розташовувати з обох боків екрану паралельно напрямку погляду. Для уникнення світлових відблисків екрану, клавіатури в напрямку очей користувача, від світильників загального освітлення або сонячних променів, необхідно використовувати антиполискові сітки, спеціальні фільтри для екранів, захисні козирки, на вікнах - жалюзі. Екран дисплея повинен бути розташованим перпендикулярно до напрямку погляду. Якщо він розташований під кутом, то стає причиною сутулості. Відстань від дисплея до очей повинна трохи перевищувати звичну відстань між книгою та очима. Перед екраном монітора, особливо старих типів, повинен бути спеціальний захисний екран. При його відсутності треба сидіти на відстані витягнутої руки від монітора. Фільтри з металевої або нейлонової сітки використовувати не рекомендується, тому що сітка спотворює зображення через інтерференцію світла. Найкращу якість зображення забезпечують скляні поляризаційні фільтри. Вони усувають практично всі відблиски, роблять зображення чітким і контрастним. Ще одним моментом, який стосується зору, є необхідність створення неоднорідного поля

зору. Для цього можна розвісити на поверхнях (стінах) плакати та картини, виконані у спокійних тонах. Наприклад, пейзажі.

### **Робоча поза**

Зручна робоча поза при роботі з комп'ютером забезпечується регулюванням висоти робочого столу, крісла та підставкою для ніг. Раціональною робочою позою може вважатися таке положення, при якому ступні працівника розташовані горизонтально на підлозі або підставці для ніг, стегна зорієнтовані у горизонтальній площині, верхні частини рук вертикальні.

Важливою є форма спинки крісла, яка повинна повторювати форму спини. Висота крісла повинна бути такою, щоб користувач не почував тиску на куприк або стегна. Крісло бажано обладнати бильцями. Його потрібно встановити так, щоб не треба було тягтися до клавіатури. Періодично користувачу необхідно рухатися, вчасно змінювати положення тіла і робити перерви у роботі.

При напруженій роботі за комп'ютером щогодини необхідно робити перерву на 15 хвилин через кожну годину і треба займатися іншою справою. Декілька разів на годину бажано виконувати серію легких вправ для розслаблення.

### **Вимоги безпеки перед початком роботи:**

- − увімкнути систему кондиціювання в приміщенні;
- − перевірити надійність встановлення апаратури на робочому столі. Повернути монітор так, щоб було зручно дивитися на екран – під прямим кутом (а не збоку) і трохи зверху вниз, при цьому екран має бути трохи нахиленим, нижній його край ближче до оператора;
- перевірити загальний стан апаратури, перевірити справність електропроводки, з'єднувальних шнурів, штепсельних вилок, розеток, заземлення захисного екрана;
- − відрегулювати освітленість робочого місця;
- − відрегулювати та зафіксувати висоту крісла, зручний для користувача нахил його спинки;
- − приєднати до системного блоку необхідну апаратуру. Усі кабелі, що з'єднюють системний блок з іншими пристроями, слід вставляти та виймати при вимкненому комп'ютері;
- − ввімкнути апаратуру комп'ютера вимикачами на корпусах в послідовності: монітор, системний блок, принтер (якщо передбачається друкування);
- − відрегулювати яскравість свічення монітора, мінімальний розмір світної точки, фокусування, контрастність. Не слід робити зображення надто яскравим, щоб не втомлювати очей.

### **Вимоги безпеки під час виконання роботи:**

- − необхідно стійко розташовувати клавіатуру на робочому столі, не опускати її хитання. Під час роботи на клавіатурі сидіти прямо, не напружуватися;
- − для забезпечення несприятливого впливу на користувача пристроїв типу "миша" належить забезпечувати вільну велику поверхню столу для переміщення "миші" і зручного упору ліктьового суглоба;
- − не дозволяються по сторонні розмови, подразнюючі шуми;
- − періодично при вимкненому комп'ютері прибирати ледь змоченою мильним розчином бавовняною ганчіркою порох з поверхонь апаратури. Екран ВДТ та захисний екран протирають ганчіркою, змоченою у спирті. Не дозволяється використовувати рідинні або аерозольні засоби чищення поверхонь комп'ютера.

### **Забороняється:**

- − класти будь-яку предмети на апаратуру комп'ютера;
- − закривати будь-чим вентиляційні отвори апаратури, що може призвести до її перегрівання і виходу з ладу. Для зняття статичної електрики рекомендується час від часу доторкатися до металевих поверхонь.

### **ВИСНОВКИ**

<span id="page-30-0"></span>Проведено огляд та класифікацію елементної бази для реалізації систем автоматизації твердопаливних котлів. Здійснено проектування макету системи автоматизованого керування двоконтурним твердопаливним котлом, що умовно складається із: системи подачі та контролю й керування ступеня згорання палива, системи керування інтенсивністю циркуляції теплоносія, системи безпеки та контрольованого аварійного вимкнення. Виконано вибір і обґрунтування електронних компонентів схем.

Реалізовано експериментальний макет двоконтурного твердопаливного котла та система автоматизації його роботи на базі МК Atmega 328P. Проведено написання програмного коду мікроконтролера, що забезпечує роботу інтерфейсу графічного меню, роботу зовнішніх виконуючих пристроїв, обробку інформації від датчиків та подачі керуючих сигналів до виконуючих пристроїв.

На стадії випробування експериментального макету автоматизованого котла були виявлені та усунуті програмні та апаратні недоліки електронної схеми та конструкції приладу такі як вплив індуктивності на ланцюги схеми керування та хибне спрацьовування електронно-механічних керуючих компонентів.

Випробування експериментального макету на протязі 6 місяців доводять життєздатність даної конструкції та системи автоматичного керування, крім того підтверджена можливість використання різних видів твердого палива.

### **СПИСОК ВИКОРИСТАНИХ ДЖЕРЕЛ**

- <span id="page-31-0"></span>1. Енергетична ефективність України. Кращі проектні ідеї [електронне видання] : Проект «Професіоналізація та стабілізація енергетичного менеджменту в Україні» / Уклад.: С.П. Денисюк, О.В. Коцар, Ю.В. Чернецька. – К. : КПІ ім. Ігоря Сікорського, 2016. – 79 с
- 2. Закон «Про альтернативні види палива»: за станом на 19.06. 2009 / Верховна Рада України. – Режим доступу: http://zakon1.rada.gov.ua/cgibin/laws/main.cgi
- 3. Внукова Н. В альтернативне паливо як основа ресурсозбереження і екобезпеки автотранспорту / Внукова Н. В, Барун М. В. // Журн. Энергосбережение. Энергетика. Энергоаудит. - 2011. - Т. 28, №9. - С. 45- 55.
- 4. Автор: Д. Г. Падалка Редакторы: Т. Тимакова, В. Данильченко Консультанты: А. Мурзин, О. Поплавская Отопление: от А до Я. Д. Г. Падалка. – К.: «Диалог-Пресс», 2008. – 44 с.: ил.
- 5. Як вибрати відповідний для Вашого будинку твердопаливний котел центрального опалення? [Електронний ресурс]. – Режим доступу: http://kotly.com.ua/ua/info1.htm. – (Дата звернення: 20.05.2019).
- 6. Тарасенко, А. Н. Метод расчета тепловых характеристик трубчатых теплообменных аппаратов [Текст] / А. Н. Тарасенко // Східноєвпропейський журнал передових технологій. – Харків, 2012. –  $N_{2}6/5$  (36). – C. 30-34.
- 7. Фалендиш, А. П. Оцінка ефективності опалювальних котлів [Текст] / А.П. Фалендиш, О.В. Клецька, А.Р. Кутня // Тези доп. 78-ї Міжнар. науковотехн. конф. «Розвиток наукової та інноваційної діяльності на транспорті»: У кн.: Зб. наук. праць Укр. держ. ун-ту залізнич. трансп. – Харків: УкрДУЗТ, 2016. – Вип. 160. – С. 56.
- 8. Гальперин, М. В. Практическая схемотехника в промышленной автоматике [Текст] / М. В. Гальперин. – М. : Энергоатомиздат, 1987. – 320  $c. - 1-20.$
- 9. Корис, Р. Справочник инженера-схемотехника [Текст] / Р. Корис, Х. Шмидт-Вальтер ; Под ред. Е.Л. Свинцова ; пер. Ю.А. Заболотна. – М. : Техносфера, 2008. – 608 с. – (Мир электроники).
- 10.Башарин, С. А. Теоретические основы электротехники: Теория электрических цепей и электромагнитного поля [Текст] : учеб. пос. / С. А. Башарин, В. В. Федоров. – М. : Академия, 2004. – 304 с.
- 11.Гридюшко, Д. М. Учебный программно-аппаратный комплекс на базе микроконтроллера ATMegal6 [Текст] / Д. М. Гридюшко, Д. А. Коркин, А. Ю. Дрозин // Сучасні інформаційні системи і технології : матеріали Першої міжнародної науково-практичної конференції, м. Суми, 15-18 травня 2012 р. / Ред.кол.: А.С. Довбиш, О.А. Борисенко, І.В. Баранова. – Суми : СумДУ, 2012.
- 12.Перхач, В. С. Теоретична електротехника. Лінійні кола [Текст] : підручник / В. С. Перхач. – К. : Вища шк., 1992. – 439 с. + Гриф МОН. – 22-00.
- 13.Математика, Інформатика, Автоматика: матеріли науково технічної конференції, Суми, 23-26 квітня 2019 року. Сумський державний університет :Суми 2019, -156 с.
- 14.Ревич Ю. В. Практическое программирование микроконтроллеров Atmel AVR на языке асемблера / Ревич Ю. В. : СПб.: БХВ-Петербург, 2008. – 384 с.
- 15.Яценкоп В. С. Микроконтроллеры Microchip с аппаратной поддержкой USB / Яценкоп В. С : М.Горячая линия-Телеком, 2008. – 400с.
- 16.Трамперт В. Измерение, управление и регулирование с помощью AVRмикро-контроллеров. / Трамперт В. : К.: "МК-Пресс". 2006. -2008с.
- 17.Кашкаров А. П. Фото- и термoдатчики в электронных схемах / Кашкаров А. П. : Альтекс, 2004. – 222с.

- 18.Архипов А.М. Датчики Freescale Semiconductor / Архипов А.М., Иванов В.С., Панфилов Д.И. : М.: ДМК Пресс , 2016. – 184 с.
- 19.Кашкаров А.В. Датчики в электронных схемах. От простого к сложному / Кашкаров А. В : ДМК Пресс, 2015. – 200с.
- 20.Вступ до програмування мовою С++. Організація обчислень : навч. посіб. / Ю. А. Бєлов, Т. О. Карнаух, Ю. В. Коваль, А. Б. Ставровський. – К. : Видавничо-поліграфічний центр "Київський університет", 2012. – 175 с. с
- 21.Програмування мікроконтролерів систем автоматики: конспект лекцій для студентів базового напряму 050201 "Системна інженерія" / Укл.: А.Г. Павельчак, В.В. Самотий, Ю.В. Яцук – Львів: Львівська політехніка. – 2012. – 143 с.
- 22.Роман Абраш. Книга по работе с WinAVR и AVR Studio. Підбірка статей у журналі «Радиолюбитель» за період 01/2010– 05/2011. – 88 стр.
- 23.Правила техніки безпеки під час роботи з комп'ютером [Електронний ресурс]. – Режим доступу: http://ukped.com/skarbnichka/682-.html. – (Дата звернення: 12.06.2019).

### **ДОДАТОК А**

<span id="page-34-0"></span>#define CLK 2  $\#$  пін енкодера

#define DT 4

#define SW 3

#define podaca 6 // пін реле шнека

#define pompa1 7 // пін насоса ЦО

#define pompa2 8 // пін насоса ГВП

#define podduv 9 // пін управління вентилятором (ШИМ)

#include <GyverEncoder.h> // бібліотека функцій енкодера

#include <Wire.h>// бібліотека функцій датчика температури

#include <EEPROM.h>// бібліотека яка задіює енергонезалежну пам'ять МК

#include <LiquidCrystal\_I2C.h>// бібліотека функцій дисплею

#include <OneWire.h>

#include <DallasTemperature.h>

LiquidCrystal I2C lcd(0x27, 16, 2);// Указуємо МК піни підєднання датчиків

OneWire oneWire(5); //

DallasTemperature ds(&oneWire);

DeviceAddress sensor1 =  $\{0x28, 0x4E, 0xEF, 0x6A, 0x1E, 0x13, 0x1, 0x1F\}$ ; //унікальльний номер датчика температури

DeviceAddress sensor2 = {0x28, 0x2E, 0x68, 0xC6, 0x1B, 0x13, 0x1, 0xC8};

//DeviceAddress sensor3 = {0x28, 0xAA, 0x12, 0x8E, 0x16, 0x13, 0x2, 0x20};

byte temp1;// Обявляємо змінні

byte temp2;

unsigned long Time1, Time2, Time3, Time4, Time5, Time6;

byte duv, Tmax, Tmin, tmin, Vent1, Vent2, M, x;

boolean flag;

byte t1, t2, t3, t4; .

unsigned long  $z$ ,  $y$ ,  $f$ ,  $j$ ;

Encoder enc1(CLK, DT, SW);

void isr() {

enc1.tick(); // Функція обробки у разі переривання

### }

byte bukva\_G[8] = {B11111, B10001, B10000, B10000, B10000, B10000, B10000, B00000,}; // Буква "Г"

byte bukva  $D[8] = {B01111, B00101, B00101, B01001, B10001, B11111, B10001,$ B00000,}; // Буква "Д"

byte bukva  $ZH[8] = {B00000, B00000, B10101, B01110, B00100, B01110,$ B10101, B00000,}; // Буква "Ж"

byte bukva\_d[8] = {B00000, B00000, B01110, B01010, B01010, B11111, B10001, B00000,}; // Буква "д"

byte bukva  $P[8] = \{B11111, B10001, B10001, B10001, B10001, B10001, B10001, \dots\}$ B00000,}; // Буква "П"

byte bukva  $B[8] = \{B00000, B00000, B11100, B10100, B11110, B10010, B11110, \}$ B00000,}; // Буква "B"

byte bukva\_CH[8] = {B00000, B00101, B00101, B00111, B00001, B00001, B00001, B00000,}; // Буква "Ч"

void setup() {

enc1.setType(TYPE2);// У цьому розділі виконуються налуштування МК при ввімкненні

```
 attachInterrupt(0, isr, CHANGE);
```
attachInterrupt(1, isr, CHANGE);

lcd.init();

lcd.backlight();

pinMode(podaca, OUTPUT);//Комутація пінів МК

pinMode(pompa1, OUTPUT);

pinMode(pompa2, OUTPUT);

pinMode(podduv, OUTPUT);

pinMode(10,OUTPUT);

ds.begin();

lcd.createChar(1, bukva D); // Завантаження символів в пам'ять дисплея

lcd.createChar(2, bukva\_G);

lcd.createChar(3, bukva\_ZH);

lcd.createChar(4, bukva\_d);

lcd.createChar(5, bukva\_P);

lcd.createChar(6, bukva\_B);

lcd.createChar(7, bukva\_CH);

digitalWrite(pompa1, HIGH);//Подача на піни високого рівня

digitalWrite(pompa2, HIGH);

digitalWrite(podaca, HIGH);

 $T$ max = EEPROM.read(0);// Зчитування значення з пам'яті МК

 $Tmin = EEPROM.read(1);$ 

 $tmin = EEPROM.read(2);$ 

 $Vert1 = EEPROM.read(3);$ 

 $Vert2 = EEPROM.read(4);$ 

 $t1 = EEPROM.read(5);$ 

 $t2 = EEPROM.read(6);$ 

 $t3 = EEPROM.read(7);$ 

 $t4 = EEPROM.read(8);$ 

flag  $= 0$ ;

# }

```
void loop() {
```
enc1.tick();

if (enc1.isPress())M++;

// if  $(M == 0)$  {

//temp1 = ds.getTempC(sensor1); //Температура ЦО

```
//temp2 = ds.getTempC(sensor2); //Температура ГВП
```
//}

```
switch (M) { //меню налаштувань
```
case 1:

enc1.tick();

if (flag  $== 0$ ) if (enc1.isRight())flag  $= 1$ ;

if (flag  $== 1$ ) if (enc1.isLeft())flag  $= 0$ ;

break;

case 2:

enc1.tick();

```
 if (enc1.isRight())Tmax++;
```
if  $(Tmax > 0)$  if  $(enc1.isLeft())Tmax-$ ;

break;

case 3:

enc1.tick();

if (enc1.isRight())Tmin++;

if  $(Tmin > 0)$  if  $(enc1.isLeft())Tmin--;$ 

break;

case 4:

enc1.tick();

if (enc1.isRight())tmin++;

if  $(tmin > 0)$  if  $(enc1.isLeft())tmin--;$ 

break;

case 5:

if (Vent1  $\langle$  = 99)if (enc1.isRight())Vent1++;

```
if (Vent1 > 0) if (encl.isLeft())Vent1--;
```
break;

case 6:

if  $(enc1.isRight())t1 + +;$ 

if  $(t1 > 0)$  if  $(enc1.isLeft())t1 -$ ;

break;

case 7:

if  $(enc1.isRight())t2 ++;$ 

if  $(t2 > 0)$  if (enc1.isLeft())t2 --;

break;

case 8:

if (enc1.isRight())t3 ++;

if  $(t3 > 0)$  if (encl.isLeft())t3 --;

break;

case 9:

if  $(enc1.isRight())t4 ++:$ 

if  $(t3 > 0)$  if (encl.isLeft())t4 --;

break;

```
if (M == 0) {
  if (x == 0) {
    lcd.clear();
   x = 1;
   } //Відображення на дисплей
if (Time5 \le millis()) ds.requestTemperatures();
   lcd.setCursor(0, 0);
   lcd.print("\1om:");
   lcd.setCursor(5, 0);
   lcd.print(ds.getTempC(sensor1));
   lcd.setCursor(0, 1);
  lcd.print("\langle 2apa\langle 3: \rangle;
   lcd.setCursor(7, 1);
   lcd.print(ds.getTempC(sensor2));
   if(Time6 < millis()){
     Time5 = (unsigned long)millis() + 5000;
     Time6 = (unsigned long)Time5 + 2000;
     }
   }
```

```
 }
```

```
 else {
  switch (M) {
   case 1:
   if (x == 1) {
      lcd.clear();
     x = 2;
     }
    lcd.setCursor(1, 0);
    lcd.print("Start=1; Stop=0");
    lcd.setCursor(0, 1);
    lcd.print(flag);
    break;
   case 2:
   if (x == 2) {
      lcd.clear();
     x = 3;
     }
    lcd.setCursor(1, 0);
    lcd.print("Tmax \1om");
    lcd.setCursor(0, 1);
```
lcd.print(Tmax);

break;

case 3:

if  $(x == 3)$  {

lcd.clear();

 $x = 4;$ 

}

lcd.setCursor(1, 0);

lcd.print("Tmin \1om");

lcd.setCursor(0, 1);

lcd.print(Tmin);

break;

case 4:

```
if (x == 4) {
```
lcd.clear();

 $x = 5$ ;

}

lcd.setCursor(1, 0);

lcd.print("Tmin \2apa\3");

lcd.setCursor(0, 1);

lcd.print(tmin);

break;

```
 case 5:
    if (x == 5) {
       lcd.clear();
      x = 6;
     }
     lcd.setCursor(1, 0);
lcd.print("Ha\4\4y\6");
     lcd.setCursor(0, 1);
     lcd.print(Vent1);
     break;
    case 6:
    if (x == 6) {
       lcd.clear();
      x = 7;
     }
     lcd.setCursor(1, 0);
lcd.print("\sqrt{5}o\ 4a\sqrt{7}a");
```
lcd.setCursor(0, 1);

 $lcd.print(t1);$ 

break;

case 7:

if  $(x == 7)$  {

```
 lcd.clear();
  x = 8;
  }
  lcd.setCursor(1, 0);
  lcd.print("\5ayza ");
  lcd.setCursor(0, 1);
 lcd.print(t2); break;
 case 8:
```
if  $(x == 8)$  {

lcd.clear();

 $x = 9$ ;

}

```
 lcd.setCursor(1, 0);
```
lcd.print("\5o\4a\7a \5OM\5A");

lcd.setCursor(0, 1);

 $lcd.print( t3 );$ 

break;

case 9:

if  $(x == 9)$  {

lcd.clear();

 $x = 0;$ 

```
 }
 lcd.setCursor(1, 0);
 lcd.print("\5ayza \5OM\5A");
 lcd.setCursor(0, 1);
lcd.print(14);
```
break;

 } }

if  $(M == 10)M = 0$ ;

- $z = ($ unsigned long) t1  $*$  1000;
- y = (unsigned long) t2  $*$  1000;
- f = (unsigned long) t3  $*$  1000  $*$  60;
- $j = ($ unsigned long) t4  $*$  1000  $*$  60;

 $/*if$ (temp2 > tmin){

digitalWrite(pompa2,HIGH);

} else {digitalWrite(pompa2,LOW);}\*/

if (flag  $== 1$ ) {

if (Time3  $\le$  millis()) {

digitalWrite(pompa1, LOW);

```
 digitalWrite(pompa2, HIGH);
  if (Time4 \le millis()) {
   Time3 = (unsigned long) millis() + f;
   Time4 = (unsigned long) Time3 + (f * 2);
    digitalWrite(pompa1, HIGH);
    digitalWrite(pompa2, LOW);
   }
  }
 duv = map(Vent1, 0, 100, 0, 255); analogWrite(podduv, duv);
 if (Time1 \le= millis()) {
   digitalWrite(podaca, HIGH);
  if (Time2 \le millis()) {
   Time1 = (unsigned long) millis() + z;
   Time2 = (unsigned long)Time1 + y; digitalWrite(podaca, LOW);
   }
  }
} else if(flag ==0){
 digitalWrite(podaca, HIGH);
```
}

```
/* else if (temp1 > Tmax) {
```

```
 digitalWrite(pompa1, LOW);
```

```
duv = map(Vent2, 0, 100, 0, 255);
```
analogWrite(podduv, duv);

if (Time1  $\le$ = millis()) {

digitalWrite(podaca, HIGH);

```
if (Time2 \le millis()) {
```
 $Time1 = millis() + z;$ 

 $Time2 = millis() + y + z;$ 

digitalWrite(podaca, LOW);

 } }

}\*/

// if (temp3 > 90)digitalWrite(podaca, LOW);

EEPROM.update(0, Tmax);//Збереження зміни налаштувань

EEPROM.update(1, Tmin);

EEPROM.update(2, tmin);

EEPROM.update(3, Vent1);

EEPROM.update(4, Vent2);

EEPROM.update(5, t1);

EEPROM.update(6, t2);

EEPROM.update(7, t3);

EEPROM.update(8, t4);

}

<span id="page-49-0"></span>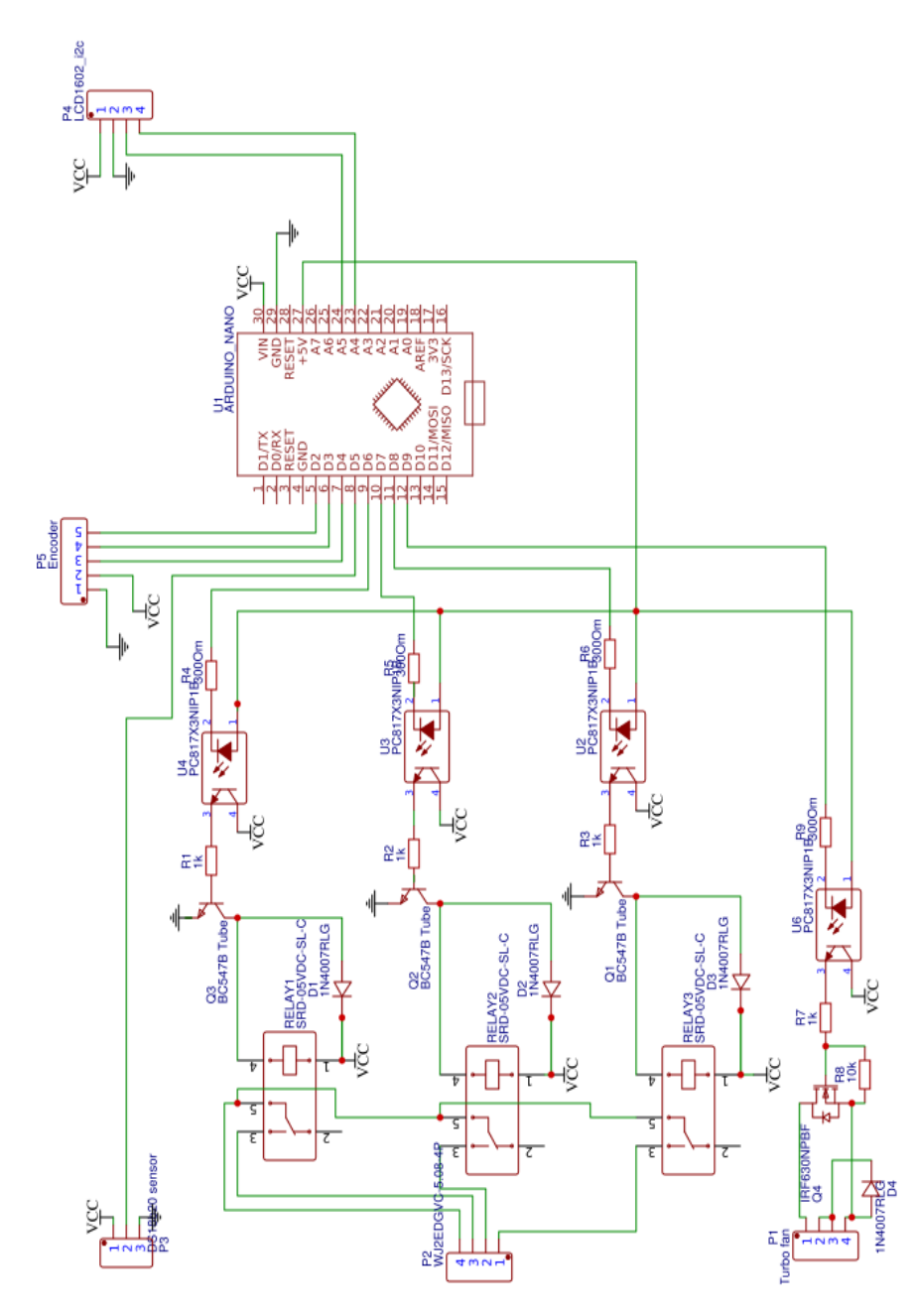